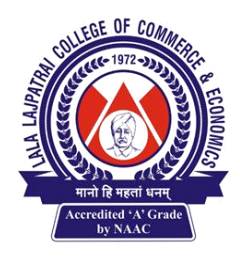

# **LALA LAJPATRAI COLLEGE OF COMMERCE & ECONOMICS Accredited 'A' Grade by NAAC**

**Lala Lajpatrai Marg, Mahalaxmi, Mumbai – 400034. Tel. No. 23548240/ 23548241 Fax: 23532896 E-mail: [llcolcom@mtnl.in](mailto:llcolcom@mtnl.in) | [principal.llc@gmail.com](mailto:principal.llc@gmail.com) | website: www.lalacollege.edu.in**

Ref No. 11-24/ Date : 07/11/2020

## **N O T I C E**

### **SENIOR COLLEGE**

### **S.Y.BCOM SEMESTER SEM III**

### **COMPUTER PROGRAMMING I**

### **A.T.K.T. PRACTICAL EXAMINATION**

The Students of **2019-20** batch who failed in semester III Computer Programming I Practical Examination are hereby informed that their semester III A.T.K.T practical Examination will be conducted online.

The students should mail their journal prepared as per the instruction failing which they will not be allowed to appear for the exam. The journal should be hand written and then the same to be mailed in pdf format on [lalatycomputer@gmail.com](mailto:lalatycomputer@gmail.com) on or before 20.11.20.

The file name should be in the format of rollno\_atkt\_sem\_III\_studentname

Topics to be entered in the journal

1) **One exercise on Algorithms**

- 2) **One exercise on Flowcharts**
- 3) **Five exercises on C Programming Language**

#### **Following are the EXERCISES to be solved as a part of a journal**

i) Write an Algorithm to input the marks scored by a student in 3 subjects and calculate the total marks scored.

ii) Draw a Flowchart for the following exercise : Input the sales amount . Calculate and display the sales amount, discount and net amount where discount is 5% on the sales amount upto 20000 and 8% otherwise.

iii) What is the output of the following C program?

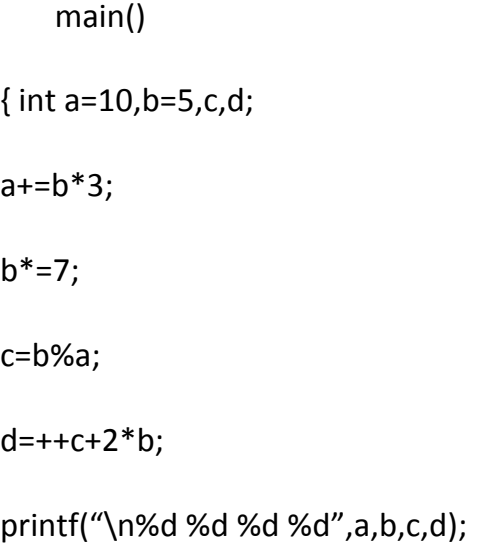

}

iv) Write a program in C to input the basic pay ( basic ) . Calculate and display basic, da, hra , gross pay and net pay where da is 60% of basic, hra is 25% of basic and tax is 20% of gross pay. ( Formula to be used : gross pay=basic+da+hra and net pay=gross pay – tax ) v) Write a program in C to input an integer and display whether it is divisible by 13 or not. vi) Write a program in C to input an alphabet and to display whether it is a vowel or a consonant.

vii) Write a program in C using for() loop to display all integers from 1 to 100 which are divisible by 11.

 $\mathcal{L}$ 

PRINCIPAL